## $\Delta$ **REA Quality criteria for MOOCs**

With the help of the quality criteria for MOOCs, you can check how they are realized for the MOOC you have built.

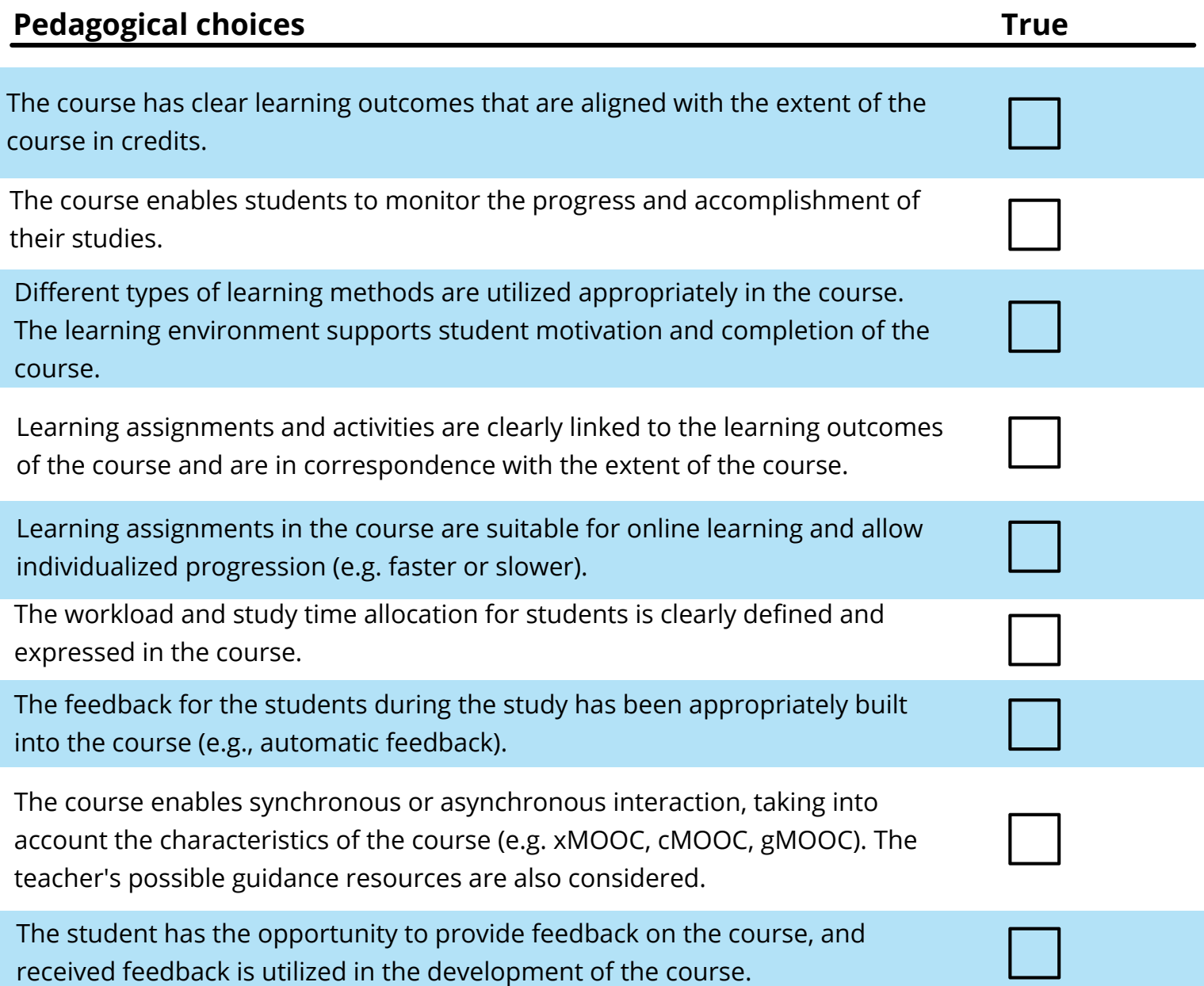

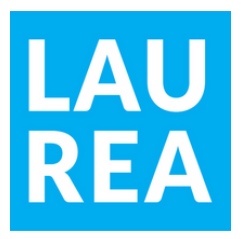

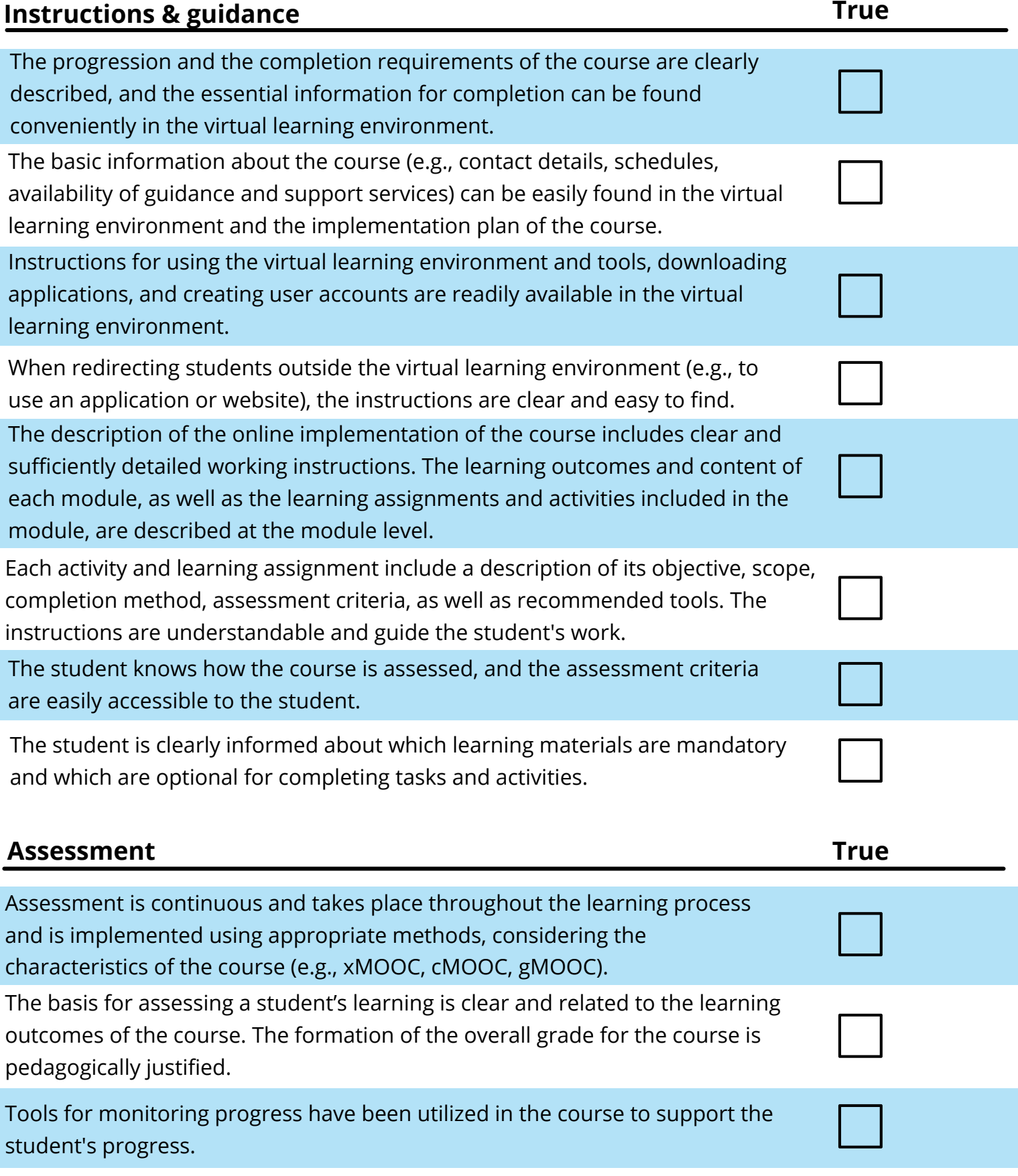

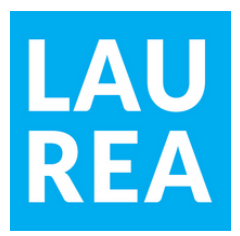

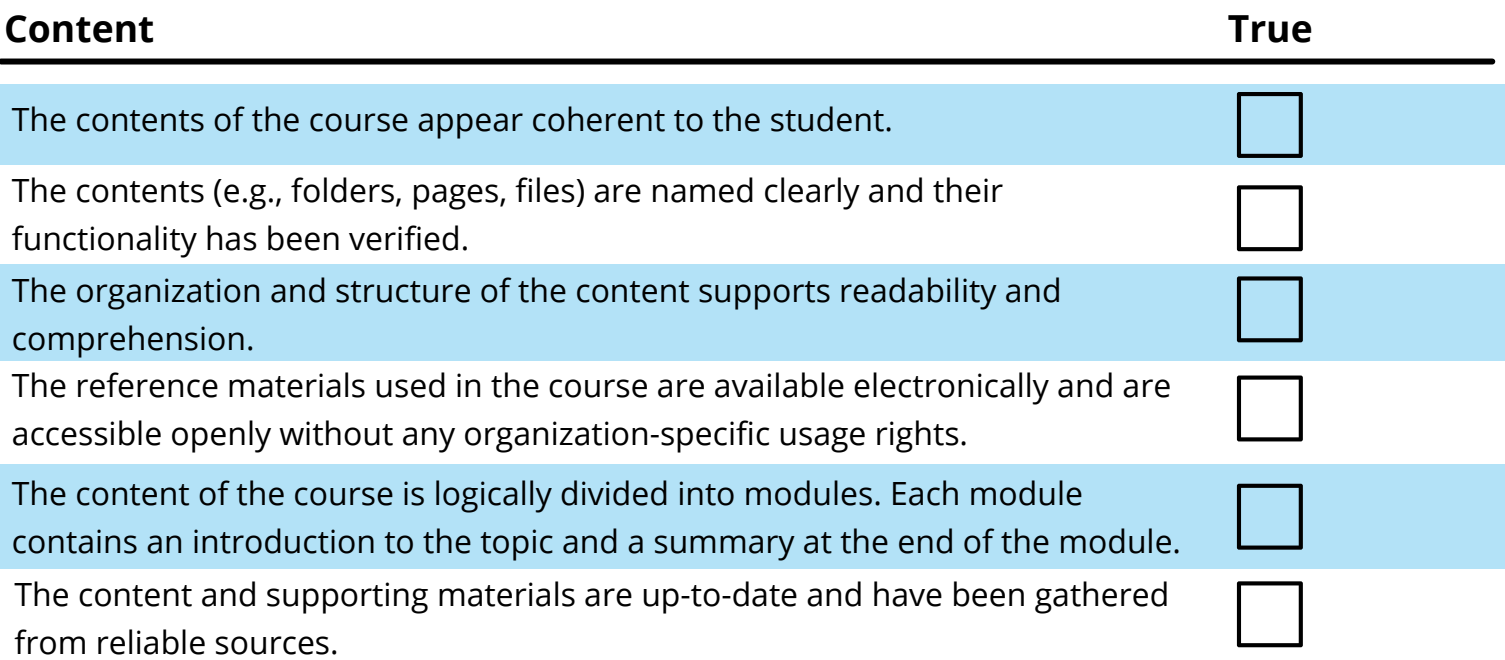

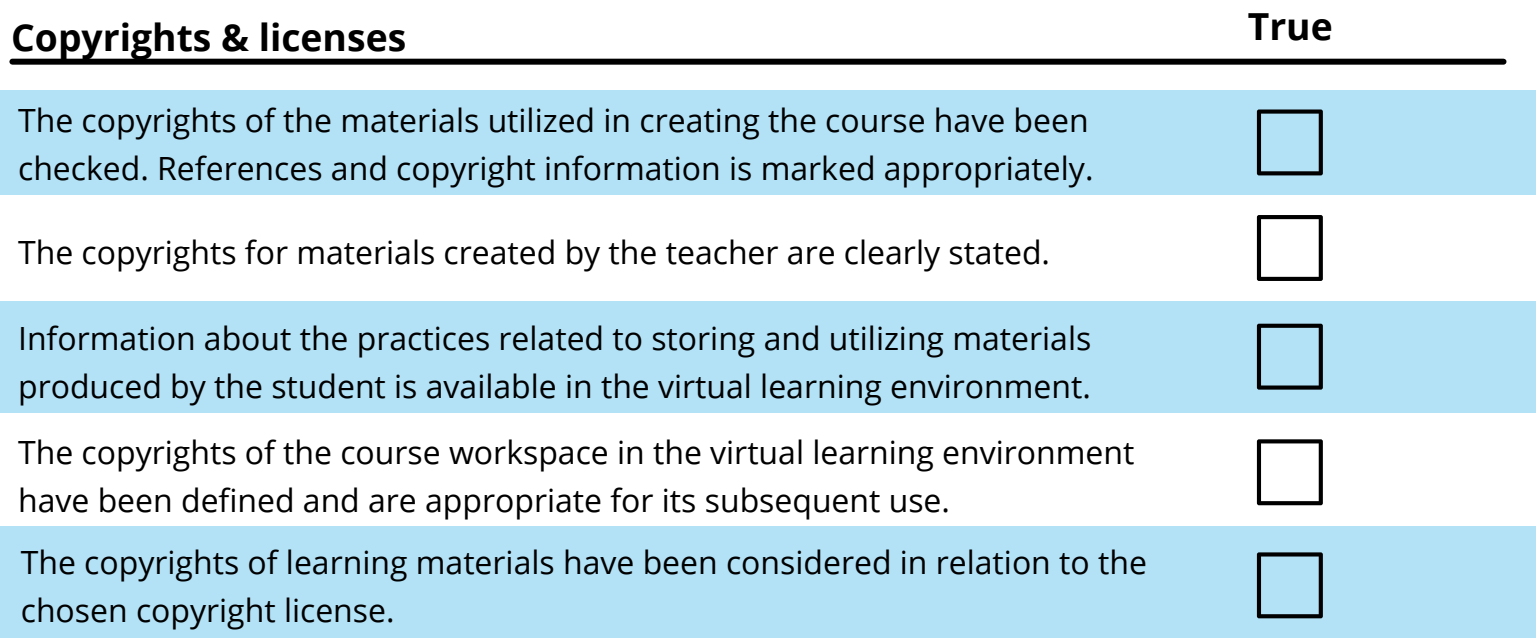

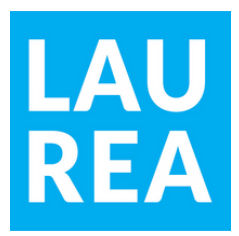

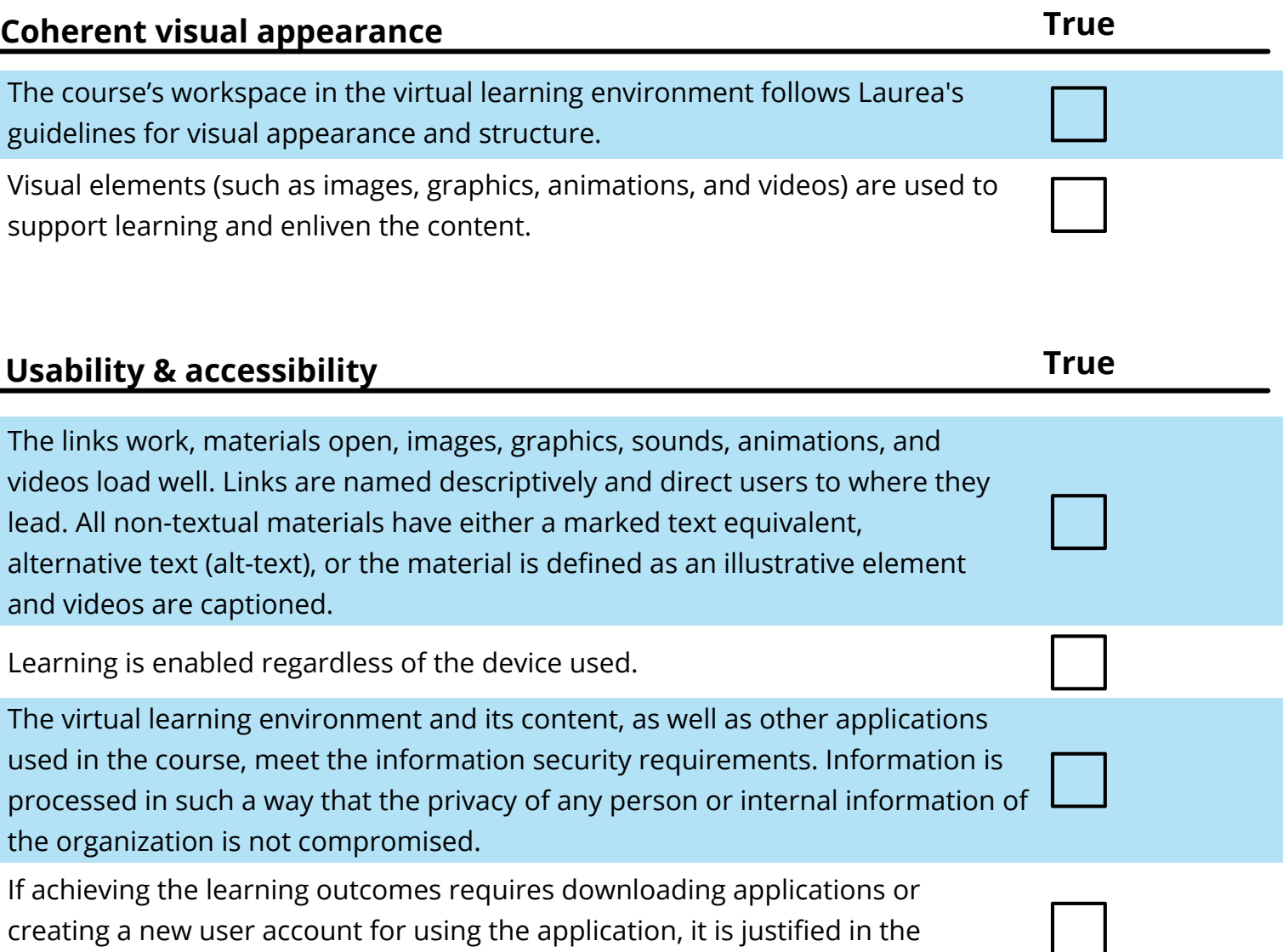

virtual learning environment. Downloadable applications are free and secure.